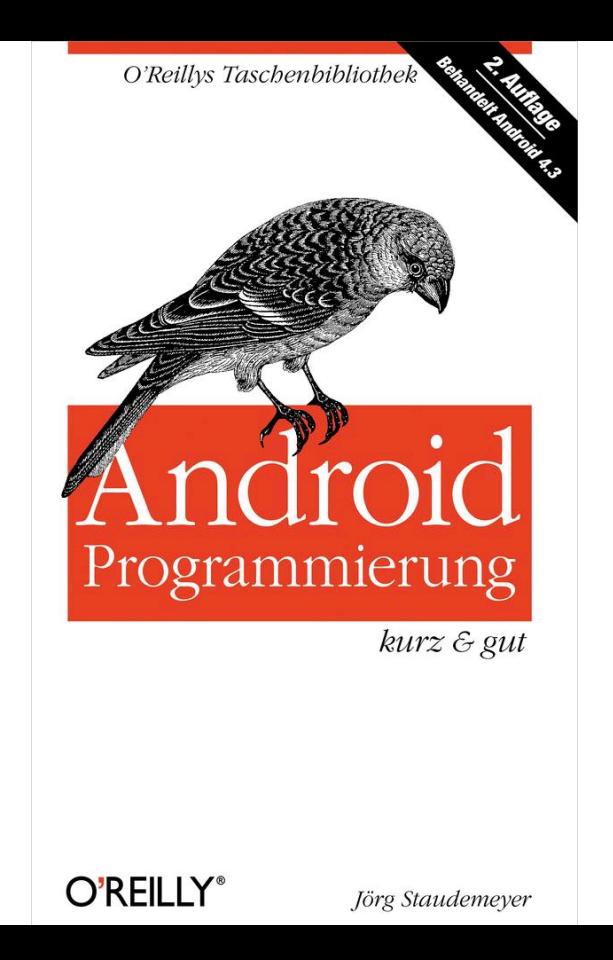

aufgenommen werden können.

- *SGL* und *OpenGL* sind Engines für die Darstellung von 2-D- und 3-D-Grafiken.
- *FreeType* ist eine Bibliothek für die Darstellung von Bitmap- und Vektorzeichensätzen.

## *Ebene 3: Dalvik-Laufzeitumgebung*

Die Laufzeitumgebung für die in Java geschriebenen Programme der oberen Systemschichten besteht aus einer speziellen virtuellen Maschine und den zugehörigen Plattformbibliotheken.

Die virtuelle Maschine Dalvik läuft ebenfalls auf der Basis des Linux-Kernels und dient dazu, die in einer speziellen

Bytecode-Variante kodierten Java-Programme der Android-Apps auszuführen.

Die Dalvik-VM unterscheidet sich in technischer Hinsicht von der standardmäßigen Java-VM und verarbeitet nur eine spezielle Form von Maschinenprogrammen, die sich von normalem Java-Bytecode grundsätzlich unterscheiden. Das *Dalvik Executable Format* (DEX) wird nicht mithilfe eines Compilers direkt aus Java-Quellprogrammen erzeugt. Vielmehr übersetzt man die Java-Programme zunächst in normalen Java-Bytecode, aus dem dann vom Hilfsprogramm *dx* des Android-Toolkits der DEX-Code generiert wird.

Der Vorteil dieses Vorgehens besteht

darin, dass die im Laufe der Zeit immer wieder vorgenommenen Änderungen und Erweiterungen der Java-Sprachsyntax nicht nachvollzogen werden müssen, solange sich der Java-Bytecode nicht verändert (was tatsächlich über lange Zeit hinweg der Fall war). Prinzipiell könnte man sogar eine andere Programmiersprache verwenden, sofern deren Compiler gültigen Java-Bytecode erzeugt.

Die Plattformbibliotheken basieren auf den Ergebnissen des (inzwischen eingestellten) Projekts *Apache Harmony* (*http://harmony.apache.org/*) und entsprechen weitgehend den Standardbibliotheken der Java-SE-Version (nicht Java-ME). Ein wesentlicher Unterschied zu Java-SE

besteht darin, dass beispielsweise die Bibliotheken für Benutzerschnittstellen (AWT und Swing) entfernt und durch Android-spezifische APIs ersetzt worden sind.

## *Ebene 4: Anwendungs-Framework*

Das Anwendungs-Framework von Android stellt eine Fülle von Grundfunktionen zur Verfügung, mit deren Hilfe Anwendungen die Features ihrer Geräte nutzen sowie eine einheitliche Darstellung und ein Höchstmaß an Effizienz und Wiederverwendung erreichen können. Dazu gehören unter anderem die folgenden Dinge:

**Manager für verschiedenste aktive** Elemente des Frameworks, z. B.

Activities, Datenbanken, Accounts usw.

- Eine große Anzahl von Bildschirmelementen (Views) für die Darstellung von Informationen in unterschiedlicher Form und Anordnung
- Basisklassen für die verschiedenen Arten von Komponenten, aus denen Sie Ihre Anwendungen zusammensetzen können
- Diverse APIs für die Kommunikation zwischen Anwendungen untereinander und mit der Außenwelt sowie für die Nutzung der verschiedenen Gerätefunktionen wie Fotografie und Telefonie.